## Welcome to the JEA Awards Meeting

You have been joined to the meeting with your **audio muted** by default.

We will unmute your lines during the public comment time and provide opportunity for you to speak.

During the meeting, interested persons can also email John Bustamante at bustic@jea.com to submit public comments to be read during the meeting regarding any matter on the agenda for consideration. Public comments by e-mail must be received no later than 9:00 a.m. to be read during the public comment portion of the meeting.

Please contact John Bustamante by telephone at (904) 665-4023 or by email at bustjc@jea.com if you experience any technical difficulties during the meeting.

Below is a summary of the meeting controls you will see at the bottom of your screen.

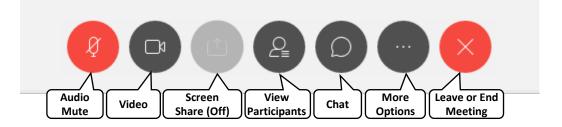